# **UNIDADE IV : ANÁLISE DE INVESTIMENTOS (A.I.) (ENGENHARIA ECONÔMICA)**

## **CONCEITO:**

 Quando da realização de um determindado investimento, levantamos várias alternativas para sua execução final.

 Ao conjunto de determinados métodos utilizados para otimizar as alternativas propostas denominamos A. I. e ao processo de otimização, engenharia econômica.

 A engenharia econômica compreende a análise econômico-financeira, através de métodos determinísticos ou probabilísticos, de alternativas de investimento.

Um estudo de A. I. compreende:

a) - um investimento a ser realizado; por exemplo:

- comprar um veículo a prazo ou a vista;
- substituição de um equipamento por outro;
- construção de uma nova fábrica;
- lançamento de um novo produto;
- reposição de equipamentos;
- condições de trabalho dos funcionários;
- atendimento a novos padrões de qualidade;
- construir uma rede de abastecimento de água.
- b) enumeração das alternativas tecnicamente viáveis;
- c) análise de cada alternativa;
- d) comparação de cada alternativa;
- e) escolha da melhor alternativa.

A decisão da implantação de um projeto deve considerar:

- critérios econômicos: rentabilidade do investimento;
- critérios financeiros: disponibilidade de recursos;

 - critérios imponderáveis: fatores não conversíveis em dinheiro(boa vontade de um fornecedor, boa imagem da empresa,etc.).

FLUXO DE CAIXA: É um diagrama constituído de um esquema simplificado de entradas (receitas) e saídas (despesas) que envolvem cada alternativa do investimento.

TAXA MÍNIMA DE ATRATIVIDADE (TMA)**:** É a taxa de juros mínima por que convém o investidor optar em determinado projeto de investimento.

EXEMPLO:

PESSOA FÍSICA: - taxa de juros da caderneta de poupança;

PESSOA JURÍDICA:

- taxa de juros dos bancos comerciais;
- taxa de juros dos bancos de investimentos;
- valorização dos títulos públicos;
- valorização de estoques;
- rentabilidade da empresa.

A vida útil de um investimento pode ser considerada como a diferença entre a data final do retorno do capital e a data inicial do investimento.

VIDA ECONÔMICA de um equipamento: o intervalo ótimo entre duas substituições.

### **FATORES DE DECISÃO**

 Os principais fatores econômicos que nos auxiliam na escolha da melhor alternativa de investimento são os seguintes:

- a) receitas operacionais;
- b) despesas operacionais e de investimento;
- c) custo inicial(valor do investimento) e valor residual;
- d) taxa mínima de atratividade(TMA);
- e) vida útil do investimento e depreciação;
- f) imposto de renda do investidor.

# **MÉTODOS DE ANÁLISE DE INVESTIMENTO**.

 Existem métodos denominados determinísticos e probabilísticos. Abordaremos somente três dos métodos determinísticos, por serem os principais.:

1) MÉTODO DO VALOR PRESENTE LÍQUIDO(VPL); 2) MÉTODO DA TAXA INTERNA DE RETORNO(TIR); 3) MÉTODO DO CUSTO ANUAL EQUIVALENTE UNIFORME(CAUE).

# **1) MÉTODO DO VALOR PRESENTE LÍQUIDO VPL)**

 Consiste em calcular o valor presente de uma série de pagamentos (ou recebimentos), iguais ou diferente a uma mesa taxa de juros(geralmente a TMA) e deduzir deste valor o fluxo inicial(valor do empréstimo, do financiamento ou do investimento).

A equação matemática do *VPL* é dada por

$$
VPL = \frac{CF_1}{1+i} + \frac{CF_2}{(1+i)^2} + \frac{CF_3}{(1+i)^3} + \dots + \frac{CF_j}{(1+i)^j} + \dots + \frac{CF_n}{(1+i)^n} - CF_0
$$

onde

 $CF_j$  = valor fluxo de caixa de ordem j;

 $i = \text{taxa}$  de desconto;

 $CF<sub>0</sub>$  = valor do fluxo de caixa inicial (data 0) ou valor do investimento incial(Obras civis, Instalações, Equipamentos, Máquinas, Móveis e Utencilios , Veículos, Despesas Pré-Operacionais e projeção de Capital de Giro)

Se *VPL* > 0, então haverá um ganho adicional(expresso em valores de hoje) em relação ao mesmo investimento aplicado à taxa de desconto, isto é, **o investimento será atrativo**; caso contrário teremos uma perda(expressa em valores de hoje) e **o investimento não será atrativo**.

Se  $CF_1 = CF_2 = \cdots = CF_n = CF$  a equação do *VPL* será

*VPL* = *CF* × 
$$
a_{\overline{n}|i}
$$
 – *CF*<sub>0</sub> onde  $a_{\overline{n}|i}$  =  $\frac{1 - (1 + i)^{-n}}{i}$ .

Exemplos. 1) Um empréstimo, no valor de 10.000 UM, será liquidado em 3 prestações mensais e sucessivas de 3.000 UM; 5.000 UM e 7.500 UM. Sabendo-se que a taxa de juros é de 7% am. Verificar se o imvestimento é atrativo pelo método valor presente líquido.

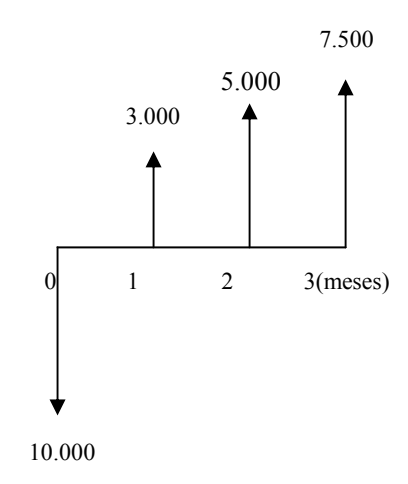

ou ainda

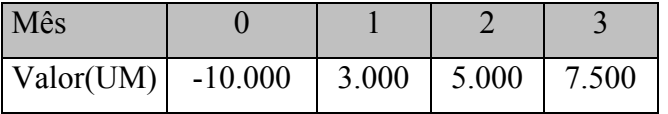

Resolvendo pela fórmula do valor presente, tem-se:

$$
VPL = \frac{3.000}{1+0.07} + \frac{5.000}{(1+0.07)^2} + \frac{7.500}{(1+0.07)^3} - 10.000
$$
  
\n
$$
VPL = \frac{3.000}{1.07} + \frac{5.000}{(1.07)^2} + \frac{7.500}{(1.07)^3} - 10.000
$$
  
\n
$$
VPL = \frac{3.000}{1.07} + \frac{5.000}{1.14} + \frac{7.500}{1.23} - 10.000
$$
  
\n
$$
VPL = 2.803, 74 + 4.367, 17 + 6.122, 23 - 10.000 = 13.293, 17 - 10.000 = 3.293, 17
$$

Isso significa que o valor presente dos três pagamentos mensais, à taxa de 7% am, é 13.293,17 UM, ou seja, 10.000 UM + 3.293,17 UM. Como o *VPL* é maior que zero o investimento é atrativo

2) Examinar se o projeto a seguir pode ser aceito, adotando-se uma TMA de 8% am:

investimento inicial =  $8.000$  UM; vida útil = 10 meses; receitas líquidas mensais = 900 UM; valor residual = 2.000 UM.

Tem-se o seguinte fluxo de caixa.

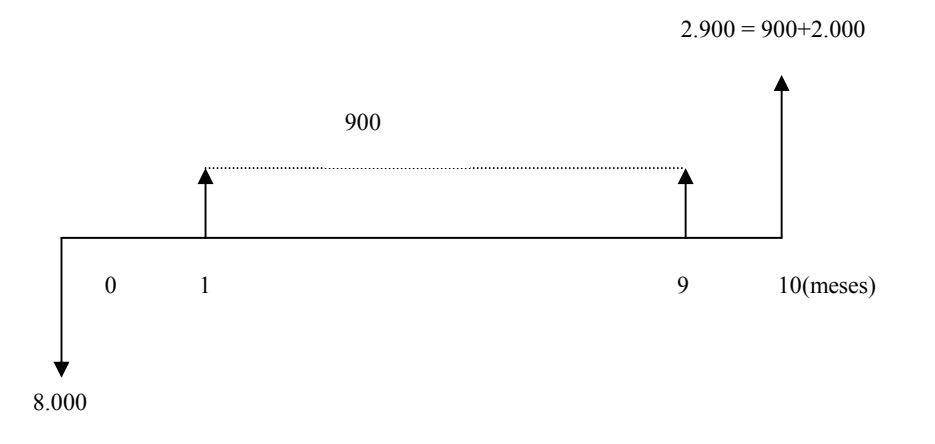

Usando a fórmula do valor presente líquido, vem:

$$
VPL = \frac{900}{1+0.08} + \frac{900}{(1+0.08)^2} + \frac{900}{(1+0.08)^3} + \dots + \frac{900+2.000}{(1+0.08)^{10}} - 8.000 = -1.034,54
$$

Como o VPL = -1.034,54 < 0 , logo o projeto não deve ser aceito.

## **Elaboração do Fluxo de Caixa Operacional (FCO) de um Projeto de Investimento Usando o VPL**

Para elaborar o FCO de um projeto de investimento você precisa, ao final de cada ano de:

Receitas(R), Custos(C), depreciação(Dep), a alíquota (T)do Imposto de Renda(IR), etc.

O imposto de renda IR devido pelo lucro do projeto será igual a:

 $IR = (R - C - Dep) \times T$ .

Deduzindo o imposto de renda IR do lucro bruto operacional LB, onde  $LB = R - C$ , correspondente obtemos o Fluxo de Caixa Operacional FCO:

$$
FCO = LB - IR = R - C - (R - C - Dep) \times T \implies
$$
  

$$
FCO = (R - C) \times (1 - T) + Dep \times T.
$$

Adicionando ao FCO as atividades **investimento em ativos fixos, valor residual e capital de giro** obtém-se o fluxo de caixa FC do projeto, também conhecido como fluxo de caixa líquido, em qualquer ano de um investimento.

Exemplo: As estimativas do projeto de expansão da empresa "Roda Viva" são as seguintes:

- Prazo de análise de cinco anos;
- Investimento na data zero igual a 2.750.000 UM;
- Depreciação total e linear durante os cinco anos;
- Alíquota do imposto de renda igual a 35%;
- Valor residual nulo, na data terminal do investimento.

O quadro abaixo mostra as receitas anuais e os custos anuais(em 1.000 UM):

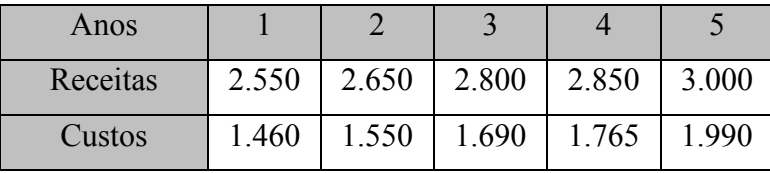

Verificar se este investimento deve ser aceito pelo método do VPL, considerando a taxa mínima requerida(TMA) pela empresa "Roda Viva" de 12% aa.

Solução: Para verificar se este investimento deve ser aceito, inicialmente construímos o fluxo de caixa como mostra o quadro abaixo.

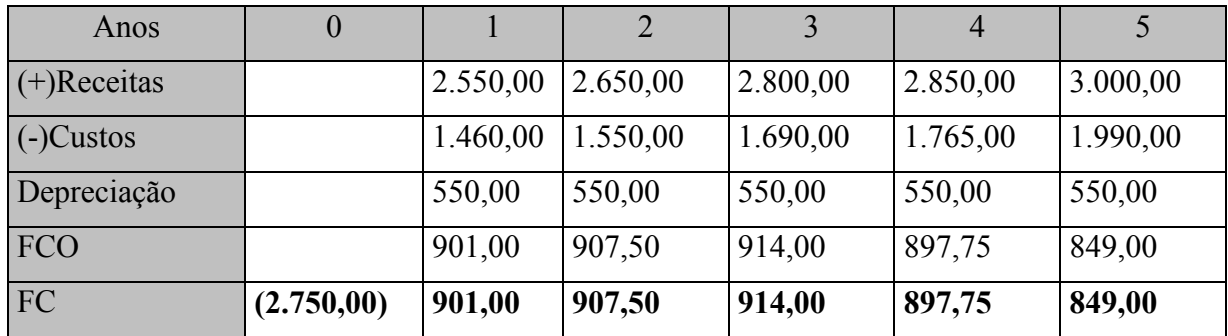

Os resultados registrados no quadro acima foram obtidos como segue:

- Como a depreciação será total e linear durante os cinco anos, o valor da depreciação anual será igual ao valor do investimento dividido por 5 ou  $\frac{2.750,00}{5}$  = 550,00 5  $= 550,00;$
- O fluxo de caixa operacional FCO do primeiro ano igual a R\$ 901,00 foi obtido pela fórmula FCO =  $(R - C) \times (1 - T)$  + Dep  $\times T$  ou seja

 $FC0 = (2.550,00 - 1.460,00) \times (1 - 0.35) + 550,00 \times 0.35 = 901,00$ .

Os FCO's dos quatro anos restantes foram obtidos da mesma maneira.

Finalmente, construímos o FC do projeto registrado na última linha do quadro acima. Agora, vamos calcular o VPL do fluxo de caixa FC e tem-se:

$$
VPL = \frac{901,00}{1,12} + \frac{907,00}{(1,12)^2} + \frac{914,00}{(1,12)^3} + \frac{897,75}{(1,12)^4} + \frac{849,00}{(1,12)^5} - 2.750,00 = 480,767
$$

Como o *VPL* > 0 , logo este investimento deve ser aceito a uma TMA de 12%aa.

#### **Análise Incremental**

 Dentro do procedimento de seleção de projetos mutuamente excludentes, todos com o mesmo prazo de análise, vimos que escolher o projeto com menor investimento não assegura que se escolha o projeto que adicionará maior valor à empresa.

Tendo como objetivo a maximização do retorno do capital investido, a Análise Incremental permitirá escolher o melhor projeto que demandar o maior desembolso tendo financeiramente justificado cada incremento de capital.

#### **Procedimento da Análise Incremental**

Os n projetos  $P_1$ ,  $P_2$ , ...,  $P_n$  do grupo são projetos mutuamente excludentes, individualmente aceitos e ordenados pelo valor crescente do **Investimento** , de forma que o investimento do projeto  $P_j$  é maior que o do projeto  $P_{j-1}$ . O procedimento análise incremental aplicado com o método da TIR é o seguinte:

- 1) O projeto com menor investimento P1 é o primeiro **projeto desafiado**.
- 2) O projeto P<sub>1</sub> é desafiado com o **projeto desafiante** P<sub>2</sub> construindo o fluxo de caixa incremental  $\Delta (P_2 - P_1)$ , obtido como resultado da diferença entre os fluxos de caixa dos projetos  $P_2$  menos  $P_1$ .
- 3) Depois de calcular o VPL do fluxo de caixa incremental  $\Delta (P_2 P_1)$  é aplicado o critério
- Se VPL de  $(P_2 P_1) > 0$ , então o fluxo de caixa incremental  $\Delta (P_2 P_1)$  deve ser aceito, pois o incremento de investimento será recuperado, remunerado com a TMA requerida e gerará lucro extra. Ao aceitar o fluxo de caixa incremental  $\Delta (P_2 - P_1)$  afirmamos que o Projeto 2 é melhor que o Projeto 1, e que o Projeto 1 deve ser abandonado.
- Caso contrário, se VPL de  $(P_2 P_1) < 0$  o fluxo de caixa incremental  $\Delta (P_2 P_1)$  não deve ser aceito, pois o Projeto 1 é melhor que o Projeto 2 que deve ser abandonado.
- 4) Este procedimento é repetido até esgotar os n projetos de investimento.
- 5) Finalizando o procedimento, o projeto vencedor será escolhido como o melhor projeto do grupo de projetos mutuamente excludentes.

Exemplo . Com o lançamento do novo produto a empresa "Minas Catarina" espera aumentar sua participação no mercado. Foram analisados e preparados três projetos:

1) Produzir por terceiros.

2) Produzir na própria empresa "Minas Catarina", aproveitando o equipamento existente, realizando uma operação manual .

3) Produzir na própria empresa "Minas Catarina" construindo numa área livre do terreno da empresa "Minas Catarina", adquirindo o equipamento necessário.

Os fluxos de caixa semestrais depois dos impostos dos três projetos estão no quadro abaixo. Usando o método do VPL considerando a TMA de 8,5% ao semestre, selecionar o melhor projeto, aplicando o procedimento da análise incremental.

| Semestre       | Projeto 1   | Projeto 2    | Projeto 3    | $\Delta (P_2 - P_1)$ | $\Delta (P_3 - P_2)$ |
|----------------|-------------|--------------|--------------|----------------------|----------------------|
| $\theta$       | $-6.000,00$ | $-30.000,00$ | $-70.000,00$ | $-24.000,00$         | $-40.000,00$         |
| $\mathbf{1}$   | 5.000,00    | 9.000,00     | 13.000,00    | 4.000,00             | 4.000,00             |
| $\overline{2}$ | 6.000,00    | 10.500,00    | 16.000,00    | 4.500,00             | 5.500,00             |
| 3              | 7.500,00    | 12.500,00    | 19.000,00    | 5.000,00             | 6.500,00             |
| 4              | 8.500,00    | 14.000,00    | 22.000,00    | 5.500,00             | 8.000,00             |
| 5              | 9.500,00    | 16.000,00    | 25.000,00    | 6.500,00             | 9.000,00             |
| 6              | 10.000,00   | 17.500,00    | 27.000,00    | 7.500,00             | 9.500,00             |
| 7              | 11.000,00   | 18.500,00    | 30.000,00    | 7.500,00             | 11.500,00            |
| 8              | 11.500,00   | 19.500,00    | 32.000,00    | 8.000,00             | 12.500,00            |
| <b>TIR</b>     | 100,77 %    | 37,74 %      | 23,34 %      | 16,34%               | 10,69%               |

Solução: As quatro primeiras colunas do quadro seguinte mostram os fluxos de caixa dos três projetos, ordenados de forma crescente pelo valor de investimento

Começamos por desafiar o Projeto 1 com o Projeto 2 preparando o fluxo de caixa incremental  $\Delta$  ( $P_2$  -  $P_1$ ) registrado na quinta coluna do quadro acima.

Calculando do VPL de  $(P_2 - P_1)$  vem

$$
VPL(P_2 - P_1) = \frac{4.000}{(1,085)} + \frac{4.500}{(1,085)^2} + \frac{5.000}{(1,085)^3} + \frac{5.500}{(1,085)^4} + \frac{6.500}{(1,085)^5} + \frac{7.500}{(1,085)^6} + \frac{7.500}{(1,085)^7} + \frac{8.000}{(1,085)^8} - 24.000 = 8.715,00.
$$

Como VPL(P, - P<sub>1</sub>) = 8.715,00 > 0, podemos afirmar que o Projeto 2 é melhor que o Projeto 1 e o Projeto 1 deve ser abandonado.

Em seqüência, o Projeto 2 é desafiado com o Projeto 3, inicialmente, preparando do fluxo de caixa incremental  $\Delta$  (P<sub>3</sub> - P<sub>2</sub>) na sexta coluna do quadro acima.

Calculando o VPL de  $(P_3 - P_2)$  vem

$$
VPL(P_3 - P_2) = \frac{4.000}{(1,085)} + \frac{5.500}{(1,085)^2} + \frac{6.500}{(1,085)^3} + \frac{8.000}{(1,085)^4} + \frac{9.000}{(1,085)^5} + \frac{9.500}{(1,085)^6} + \frac{11.500}{(1,085)^7} + \frac{12.500}{(1,085)^8} - 40.000 = 4.034,00.
$$

Como VPL(P<sub>3</sub> - P<sub>2</sub>) = 4.034,00 > 0, podemos afirmar que o Projeto 3 é melhor que o Projeto 2 e o Projeto 2 deve ser abandonado.

Conclusão: O Projeto 3 é o melhor dos três projetos.

## **Ajuste do Prazo de Análise dos Projetos Mutuamente Excludentes(com repetição de ciclo)**

Os projetos mutuamente excludentes que participam da seleção do melhor projeto devem ter o mesmo prazo de análise. Muitas vezes os projetos podem ter prazos diferentes devido às vidas úteis diferentes dos modelos e/ou tecnologias. Nestes casos, antes de realizar a seleção do melhor projeto, os prazos de análise dos projetos mutuamente excludentes deverão ser igualados calculando o **mínimo múltiplo comum dos prazos de análise dos projetos.**

Exemplo: Para a movimentação de carga no almoxarifado de produtos acabados é necessário compra uma empilhadeira. Com a cotação de dois fabricantes de empilhadeiras foram preparados dois projetos:

PROJETO 1. Investimento de 45.000 UM e vida útil de cinco anos. O custo anual é de 5.115 UM e valor residual na data final do projeto é de 2.650 UM depois dos impostos.

PROJETO 2. Investimento de 63.000 UM e vida útil de dez anos. O custo anual depois dos impostos e de 5.075 UM e valor residual nulo na data final do projeto.

Se as duas empilhadeiras atendem satisfatoriamente ás necessidades do almoxarifado, qual deve ser a empilhadeira selecionada considerando uma TMA de 12% aa?

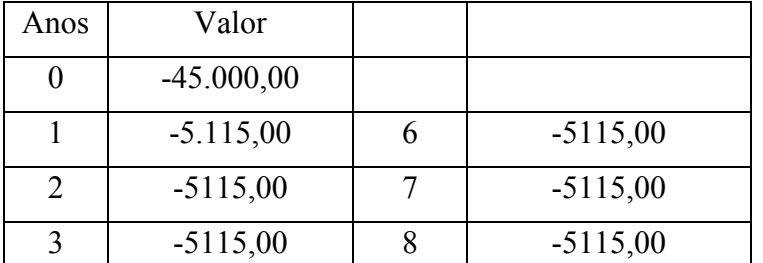

Solução: O mínimo múltiplo comum entre 5 e 10 é 10, logo o fluxo de caixa do Projeto 1 será

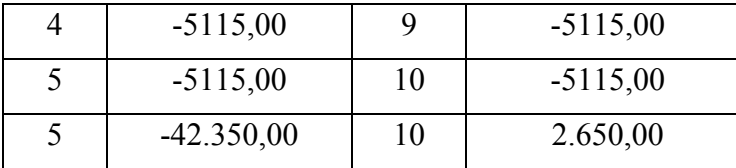

Calculando o VPL do Projeto 1, vem

$$
VPL_1 = -5.115 \times \frac{1 - (1,12)^{-10}}{0,12} - \frac{42.350}{(1,12)^5} + \frac{2.650}{(1,12)^{10}} - 45.000 = -97.078,19.
$$

Calculando o VPL do Projeto 2, vem

$$
VPL_2 = -5.075 \times \frac{1 - (1.12)^{-10}}{0.12} - 63.000 = -91.674,88.
$$

Logo, escolhemos o projeto com menor custo, ou seja, o Projeto 2.

### **2 Método da Taxa Interna de Retorno (TIR)**

A taxa interna de retorno é a taxa de desconto que torna o valor presente líquido de um fluxo de caixa igual a **Zero**. A taxa interna de retorno será obtida igualando a equação do valor presente líquido a zero, isto é,

$$
CF_0 = \frac{CF_1}{1+i} + \frac{CF_2}{(1+i)^2} + \frac{CF_3}{(1+i)^3} + \dots + \frac{CF_n}{(1+i)^n}
$$
 ou  $CF_0 = \sum_{j=1}^n \frac{CF_j}{(1+i)^j}$ .

O método consiste em determinar, para cada investimento que se pretenda realizar, a taxa de juros

que proporciona um fluxo de caixa equivalente ao que se espera obter com o projeto.

A taxa de retorno, é a taxa de juros que torna nulo o valor presente de um investimento.

A taxa de retorno de uma proposta de investimento é a taxa de juros para a qual o valor presente dos

recebimentos resultante do projeto é exatamente igual ao valor presente dos desembolsos.

Exemplos: 1) Calcular a taxa interna de retorno (custo do capital para o tomador do empréstimo ), correspondente a um empréstimo de 15.000 UM, a ser liquidado em quatro pagamentos mensais de 4.500 UM; 5.000 UM; 3.500 UM e 5.500 UM. O fluxo de caixa desta operação, tomando-se como referência a instituição financeira, é representado como segue

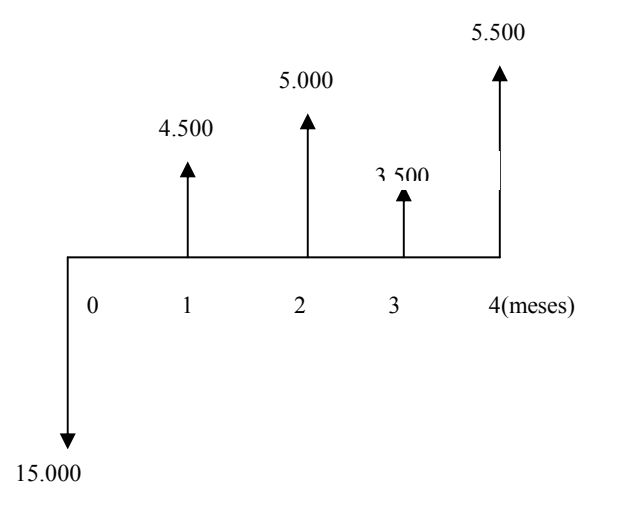

A solução desse problema consiste em resolver a seguinte equação matemática, pela fórmula dada acima:

$$
15.000 = \frac{4.500}{1+i} + \frac{5.000}{(1+i)^2} + \frac{3.500}{(1+i)^3} + \frac{5.500}{(1+i)^4}
$$
ou  

$$
VPL = \frac{4.500}{1+i} + \frac{5.000}{(1+i)^2} + \frac{3.500}{(1+i)^3} + \frac{5.500}{(1+i)^4} - 15.000
$$

A solução dessa equação somente pode ser obtida por um processo iterativo, ou seja, por tentativa e erro. Assim, a solução desse problema é feita como segue:

1) A TIR procurada está no intervalo [8% , 9%];

2) Você agora calcula o VPL para 8% e o VPL para 9%, ou seja

$$
VPL(8\%) = \frac{4.500}{1,08} + \frac{5.000}{(1,08)^2} + \frac{3.500}{(1,08)^3} + \frac{5.500}{(1,08)^4} - 15.000 = 274,44
$$
  

$$
VPL(9\%) = \frac{4.500}{1,09} + \frac{5.000}{(1,09)^2} + \frac{3.500}{(1,09)^3} + \frac{5.500}{(1,09)^4} - 15.000 = -64,18
$$

3) Fazendo a interpolação liner, você encontra a TIR., assim

8% VPL = 274,44  
\ni VPL = 0  
\n9% VPL = -64,18  
\n
$$
\frac{i - 8}{9 - 8} = \frac{0 - 274,44}{-64,18 - 274,44} = \frac{-274,44}{-338,62} = 0,8015 \implies i - 8 = 0,8105 \implies i = 8,8105
$$

Logo, a taxa interna de retorno deste empréstimo é 8,81% ao mês.

2) O sr. Natanael Bom de Bico renegociou com o Banco Confiança um dívida de 10.000 UM para ser liquidada com pagamento de três Notas Promissórias, a primeira no valor de 5.000 UM, a segunda de 4.000 UM e a terceira de 3.000 UM, vencíveis, respectivamente, em 30, 60 e 90 dias da data da contratação.Conforme o fluxo de caixa do Banco Confiança abaixo, calcular a taxa de juros compostos cobrada em tal empréstimo.

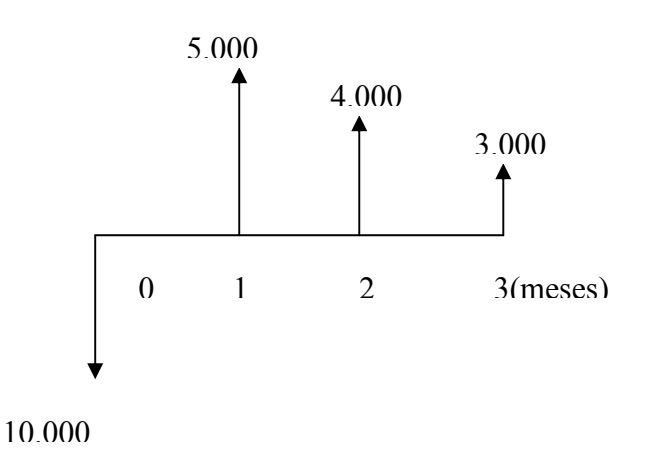

Solução: O valor emprestado pelo Banco (10.000 UM) será retornado por meio do recebimento futuro das notas promissórias mencionadas.

Deve-se encontrar uma única taxa de juros que faça com que o somatório dos valores presente das prestações seja igual ao valor do principal na data zero e deve satisfazer à equação da acima:

$$
10.000 = \frac{5.000}{1 + i} + \frac{4.000}{(1 + i)^2} + \frac{3.000}{(1 + i)^3}
$$
ou

$$
VPL = \frac{5.000}{1 + i} + \frac{4.000}{(1 + i)^2} + \frac{3.000}{(1 + i)^3} - 10.000.
$$

Observação: ATIR está entre 10% am e 11% am.

O VPL(10%) é igual a 105,18 e o VPL(11%) é igual a –55,43 e fazendo a interpolação linerar você encontra a TIR =  $10,65\%$  am

Logo, podemos então concluir que a taxa de juros cobrada pelo Banco Confiança é de 10,65% am.

3) Um equipamento no valor de 45.000 UM é totalmente financiado, para pagamento em 9 parcelas mensais, sendo, as 3 primeiras, de 4.500 UM, as 2 seguintes, de 5.000 UM, as 3 seguintes, de 6.500 UM e, a nona, de 7.500 UM. Qual a taxa interna de retorno(anual) dessa operação?

Solução:Temos o seguinte VPL

$$
VPL = 4.500 \times a_{\overline{3}|i} + \frac{5.000 \times a_{\overline{2}|i}}{\left(1+i\right)^3} + \frac{6.500 \times a_{\overline{3}|i}}{\left(1+i\right)^5} + \frac{7.500}{\left(1+i\right)^9} - 45.000.
$$

Observação: A TIR está entre 2%am e 3% am.

O VPL de 2% é igual a 379,16 e o VPL de 3% é igual a –1.907,74 e fazendo a interpolação linear você encontra a TIR = 2,16% am e ao ano você tem TIR = 29,23%.

Logo, a taxa interna de retorno mensal dessa operação é 2,16 % am e a TIR anual é 29,23%.

4) A respeito de um projeto, os seguintes dados são conhecidos:

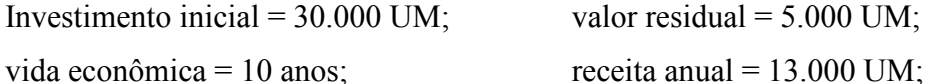

custo operacional anual  $= 6.000$  UM.

Calcular a taxa interna de retorno(anual) desse investimento.

Tem-se o seguinte fluxo de caixa:

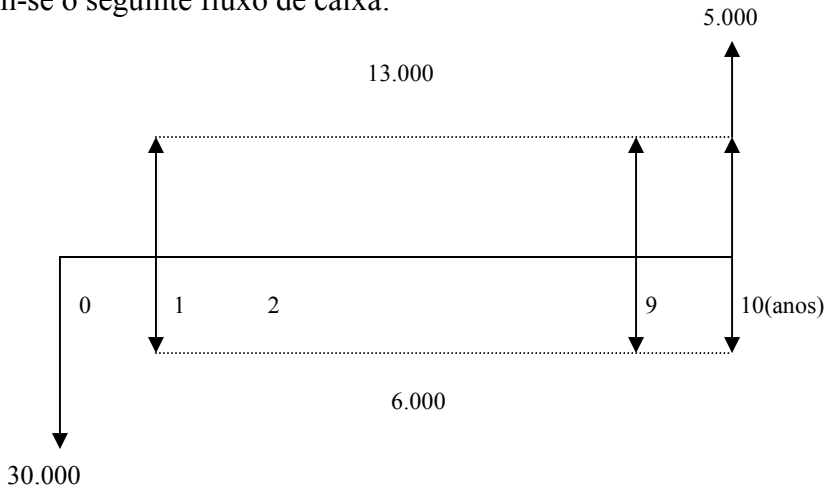

Solução: A TIR está entre 20% aa e 21% aa. Resposta. 20,15% aa.

Logo, a taxa de retorno anual desse investimento é 20,15%.

5) A gerência de novos investimentos da empresa "Maxell" está realizando a análise do projeto para lançamento de um novo produto no mercado. Verificar se o projeto de investimento cujo o fluxo de caixa anual após os impostos está no quadro abaixo , pelo método da TIR, considerando uma taxa mínima de atratividade (TMA) de 10% aa.

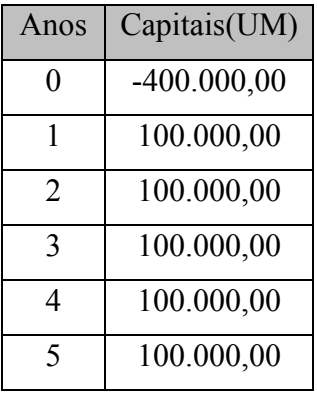

Solução: A TIR deste fluxo de caixa está entre 7% aa e 8% aa e fazendo a interpolação linear você encontra 7,93% aa.

Como a TIR = 7,93% aa é menor que a TMA = 10% aa, o projeto não deve ser aceito.

6) Na tentativa de melhorar o resultado do projeto, o gerente de novos investimentos sugeriu incluir o valor residual estimado do equipamento na data final do projeto. Verificar se o projeto deve ser aceito, pelo método da TIR considerando uma TMA =10% aa.

Solução: O novo fluxo de caixa está abaixo

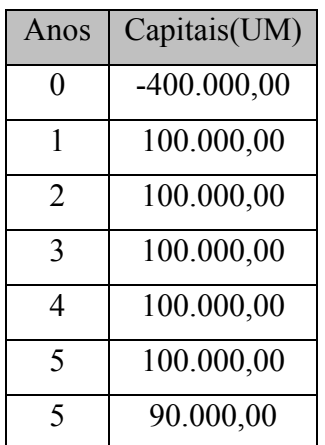

Solução: A TIR do fluxo de caixa está entre 13% aa e 14% aa e fazendo a interpolação linear você encontra 13,05% aa.

Como a TIR = 13,05% aa é maior que a TMA =10% aa o projeto deve ser aceito.

7) Escolher o melhor projeto pelo método da TIR **aplicando a análise incremental**, considerando uma TMA de 15% aa.

| Anos          | Projeto 1(UM) | Projeto 2(UM) | $\Delta$ (P <sub>2</sub> - P <sub>1</sub> ) |
|---------------|---------------|---------------|---------------------------------------------|
| $\theta$      | $-210.000,00$ | $-260.000,00$ | $-50.000,00$                                |
| 1             | 65.000,00     | 70.000,00     | 5.000,00                                    |
| $\mathcal{L}$ | 70.000,00     | 85.000,00     | 15.000,00                                   |
| 3             | 75.000,00     | 90.000,00     | 15.000,00                                   |
| 4             | 90.000,00     | 100.000,00    | 10.000,00                                   |
| 5             | 100.000,00    | 130.000,00    | 30.000,00                                   |
| <b>TIR</b>    | 23,89% aa     | $21,56\%$ aa  | 12,31% aa                                   |

Solução:Calculando a TIR do Projeto 1, você encontra 23,89% aa.

A TIR do Projeto 1 é maior que a TMA de 15% aa, o Projeto 1 deve ser aceito.

Do mesmo modo você calcula da TIR do Projeto 2 obtêm 21,56% aa e é maior que a TMA de 15% aa , logo o Projeto 2 deve ser aceito.

O fluxo de caixa incremental  $\Delta$  (P<sub>2</sub> - P<sub>1</sub>) foi obtido, calculando P<sub>2</sub> – P<sub>1</sub> em cada ano. No ano zero  $(260.000) - (210.000) = (50.000)$ ; ao final do primeiro ano  $70.000 - 65.000 = 5.000$  e assim por diante. A TIR do fluxo de caixa incremental  $\Delta$  (P<sub>2</sub> - P<sub>1</sub>) é igual a 12,31% aa.

Como TIR de  $\Delta$  (P<sub>2</sub> - P<sub>1</sub>) é menor que a TMA de 15% aa, logo, o Projeto 1 é melhor que o Projeto 2.

## **3 Metodo do Custo Anual Uniforme Equivalente(CAUE)**

O fluxo de caixa de cada alternativa é reduzido a uma **SÉRIE ANUAL UNIFORME** com o uso da TMA. Os valores obtidos nas várias alternativas são comparados entre si, sendo a **MELHOR** a de menor custo anual.

O CAUE é dado pela expressão CAUE =  $CARC + CO$  onde

CARC = Custo Anual de Recuperação do Capital (Depreciação + Juros),

CO = Custo Operacional Anual (matéria prima, combustível, manutenção, etc.).

O CARC é dado pela expressão matemática

$$
CARC = (CF_0 - VR) \times \frac{1}{a_{\overline{n}|i}} + VR \times i
$$
, onde

 $CF<sub>0</sub> =$  Valor do Investimento ou custo do ativo;

VR = Valor Residual ao final do projeto de investimento;

n = Vida útil do projeto de investimento;

 $i = TMA$ .

Logo, o CAUE será

$$
CAUE = (CF_0 - VR) \times \frac{1}{a_{\overline{n}|i}} + VR \times i + CO.
$$

Exemplos. 1) Dois Projetos de investimento estão sendo analisados pela empresa "Arapongas" dados pelo quadro abaixo. Qual o melhor projeto, sabendo-se que a TMA da empresa "Arapongas" é 15% aa, pelo método do CAUE?

|                                | Projeto A | Projeto B |
|--------------------------------|-----------|-----------|
| Investimento inicial           | 2.000 UM  | 1.500 UM  |
| <b>Custo Operacional Anual</b> | 300 UM    | 450 UM    |
| <b>Valor Residual</b>          | 400 UM    | 600 UM    |
| Vida ùtil                      | 5 anos    | 5 anos    |

Solução: Cálculo CAUE do Projeto 1

CAUE<sub>1</sub> = (2.000 - 400)  $\times \frac{0.15}{1-(1.15)^{-5}} + 400 \times 0.15 + 300 =$  $1 - (1,15)$  $477,30 + 60 + 300 = 537,30 + 300 = 837,30.$  $= (2.000 - 400) \times \frac{0.15}{(1.15)(5)} + 400 \times$ 

Note que o CARC é igual a 537,30 onde a Depreciação = 320 UM( pelo método linerar  $Dep = \frac{CF_0 - VR}{ }$ *n*  $=\frac{CF_0 - VR}{CF_0 - V}$  e o juro = 217,30 UM (537,30 – 320,00).

Cálculo do CAUE do Projeto 2

$$
\text{CAUE}_{2} = (1.500 - 600) \times \frac{0.15}{1 - (1.15)^{-5}} + 600 \times 0.15 + 450 = 268,48 + 90 + 450 = 358,48 + 450 = 808,48.
$$

Como CAUE<sub>2</sub> é menor que CAUE<sub>1</sub>, o Projeto 2 é o melhor e deve ser escolhido.

2) A empresa "Tela de Arame Ltda" objetiva ampliar as suas instalações e para isto a compra de duas máquinas estão sendo analisadas para este investimento a uma TMA = 10% aa. e imposto de renda 30%.Os seguintes dados foram obtidos:

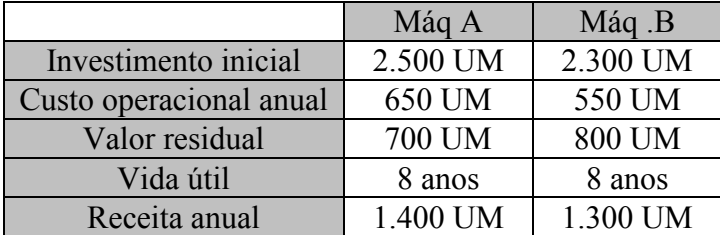

Pelo método do CAUE qual a máquina a ser comprada pela empresa "Tela de Arame Ltda"? Solução: Calculando do CAUE da Máquina A ,vem:

$$
\text{CAUE}_{\text{A}} = (2.500 - 700) \times \frac{0,10}{1 - (1,1)^{8}} + 700 \times 0,10 + 650 =
$$
  
337,40 + 70 + 650 = 407,40 + 650 = 1.057,40.

Você sabe que o Lucro Bruto Anual (LB) é a diferença entre a Receita Bruta Anual (RA) e o Custo Bruto Anual (CAUE), ou seja,

 $LB = RA - CAUE = RA - (Dep + juros + CO) = RA - Dep - juros - CO$  ou

 $LB + juros = RA - Dep - CO$ .

O Lucro Tributável (LT) será LT = LB + juros;

sendo T a alíquota do Imposto de Renda(IR), temos que IR = LT x T e finalmente o Lucro Líquido(LL) será

 $LL = LT - IR = LT - LT x T = LT x (1 - T).$ Logo, LB = 1.400 – 1.057,40 = 342,60; Dep =  $\frac{2.500 - 700}{9}$  = 225,00 8  $= 225,00e$ juros =  $407,40 - 225,00 = 182,40$ . Assim LT =  $342,60 + 182,40 = 525,00$  e o.  $LL = 525 \times (1 - 0.30) = 367.50 \text{ UM}.$ Calculando o CAUE da Máquina B, vem: CAUE<sub>B</sub> = (2.300 - 800)  $\times \frac{0,10}{1-(1,10)^8}$  + 800  $\times 0,10 + 550 =$  $1 - (1,10)$  $281,17 + 80 + 550 = 361,17 + 550 = 911,17$ .  $\times \frac{0,10}{(1.10)^8} + 800 \times$ O LB =  $1.300 - 911$ ,  $17 = 388,83$ ; Dep =  $187,50$ ; juros =  $361,17 - 187,50 = 173,67$ . Logo, LT =  $388,83 + 173,67 = 562,50$  e o LL =  $562,50$  x (1 – 0,30) = 393,75 UM. Resumindo temos:

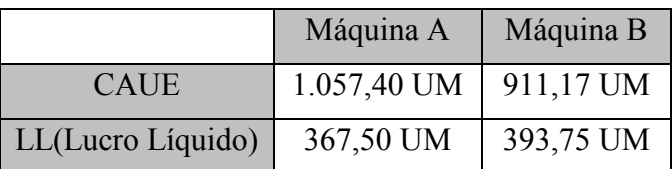

Resposta: A empresa "Tela de Arame Ltda" deverá comprar a Máquina B, pois apresenta maior lucro líquido.

3) A máquina A custa 200.000 UM, com 80.000 UM de valor residual ao final de 6 anos, e as despesas operacionais anuais são de 100.000 UM ao ano, nos primeiros 3 anos, de 120.000 UM ao ano, nos últimos 3 anos e uma receita anual de 170.000 UM. A máquina B custa 160.000 UM, com 60.000 UM de valor residual ao final de 6 anos e despesas operacionais são de 110.000 UM ao ano, nos primeiros 3 anos, de 130.000 UM ao ano, para os 3 últimos anos e uma receita anual de 140.000 UM, nos 3 primeiros anos e 190.000 UM nos 3 últimos anos. Se a TMA = 15% aa, qual a máquina a escolher, usando o método do CAUE e imposto de renda de 35%?

Solução: Calculando o CAUE da máquina A, vem:

 $CAUE_A = (200.000 - 80.000) \times \frac{0.15}{1-(1.15)^{-6}} + 80.000 \times 0.15 + CO =$  $1 - (1,15)$  $31.708.43 + 12.000 + CO = 43.708.43 + CO.$  $\times \frac{0,15}{1,15,6} + 80.000 \times$ 

O valor presente de CO é

$$
CO = 100.000 \times \frac{1 - (1,15)^3}{0,15} + \frac{120.000 \times \frac{1 - (1,15)^3}{0,15}}{(1,15)^3} = 228.322,51 + \frac{273.987,01}{1,52088} = 228.322,51 + 180.150,91 = 408.473,42.
$$

O CO anual uniforme é

$$
CO = 408.473,42 \times \frac{0,15}{1-(1,15)^{-6}} = 107.933,75.
$$

Portanto o CAUE<sub>A</sub> = 43.708,43 + 107933,75 = 151.642,18 O LB = 170.000 – 151.642,18 = 18.357,82 ; Dep =  $\frac{200.000 - 80.000}{6}$  = 20.000 6  $\frac{-80.000}{5}$  = 20.000;

Juros = 
$$
43.708,43 - 20.000 = 23.708,43
$$
.

Logo, o LT =  $18.357,82 + 23.708,43 = 42.066,25$  e o

LL = 42.066,25 x  $(1 - 0.35) = 27.343,06$  UM.

Calculando o CAUE da máquina B, vem:

$$
\text{CAUE}_{\text{B}} = (160.000 - 60.000) \times \frac{0.15}{1 - (1.15)^{-6}} + 60.000 \times 0.15 + \text{CO} = 26.423,69 + 9.000 + \text{CO} = 35.423,69 + \text{CO}.
$$

O valor presente do CO é

$$
CO = 110.000 \times \frac{1 - (1,15)^{-3}}{0,15} + \frac{130.000 \times \frac{1 - (1,15)^{-3}}{0,15}}{(1,15)^{3}} =
$$
  
251.154,76 +  $\frac{296.819,27}{1,52088} = 251.154,76 + 195.163,49 = 446.318,25.$ 

O CO anual uniforme é

$$
CO = 446.318,25 \times \frac{0,15}{1-(1,15)^{-6}} = 117.933,75.
$$

Portanto, o CAUE<sub>B</sub> =  $35.423,69 + 117.933,75 = 153.357,44$  UM.

O valor presente das receitas é

$$
VP = 140.000 \times \frac{1 - (1,15)^{-3}}{0,15} + \frac{190.000 \times \frac{1 - (1,15)^{-3}}{0,15}}{(1,15)^{3}} =
$$
  
319.651,52 +  $\frac{433.812,77}{1,52088}$  = 319.651,52 + 285.238,00 = 604.889,52.

A receita anual uniforme (RA) é

RA = 604.889,52 × 
$$
\frac{0,15}{1-(1,15)^{-6}}
$$
 = 159.834,14.

LB = 159.834,14 – 153.357,44 = 6.476,70; Dep =  $\frac{160.000 - 60.000}{6}$  = 16.666,67 6  $= 16.666, 67;$   $Juros = 35.423,69 - 16.666,67 = 18.757,02.$ 

Logo, o LT =  $6.476,70 + 18.757,02 = 25.233,72$  e o LL =  $25.233,72$  x  $(1 - 0.35) = 16.401,92$ . Resumindo, temos:

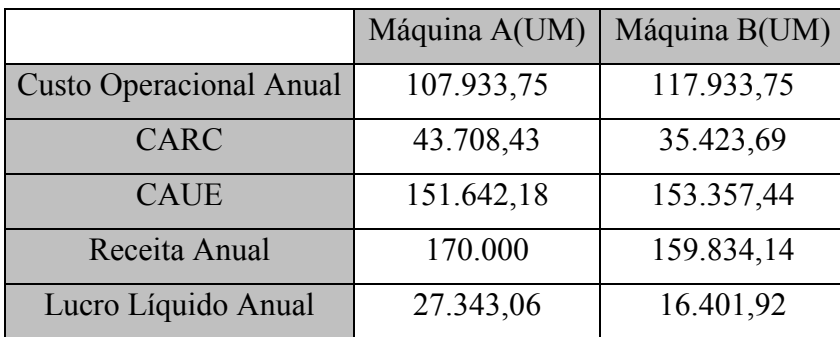

Resposta: A máquina "A" deve ser a escolhida.

4) Considere dois equipamentos para produzirem peças conforme quadro abaixo:

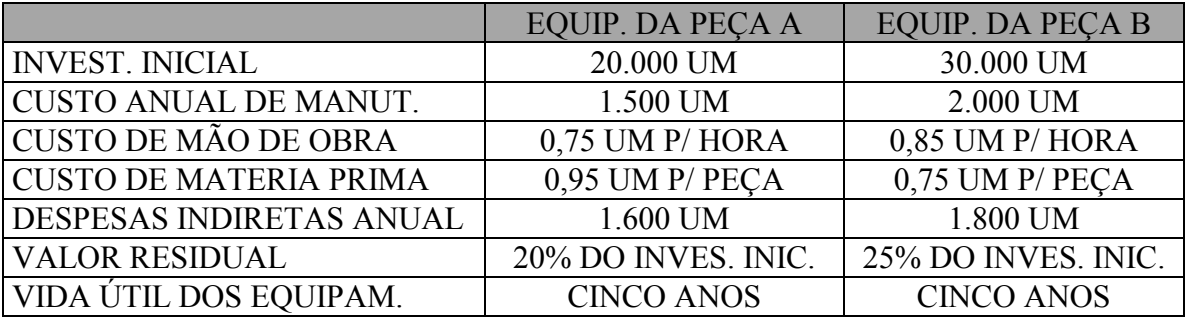

Admitindo-se que:

- 1) Os equipamentos trabalharão , em média, 2.880 horas por ano;
- 2) A peça A tem uma duração de execução de 15 minutos e, a peça B, 20 minutos;
- 3) O preço de venda da peça A é de 3,25 UM e da peça B, 4,15 UM;
- 4) O imposto de renda é 30%;

5) Os investimentos são mutuamente excludentes.

Determinar a melhor alternativa, pelo método do CAUE, empregando a TMA de 20% aa.

Solução:

ALTERNATIVA 1 EQUIPAMENTO DA PEÇA A

$$
CAUE = (20.000 - 4.000) \times \frac{0.20}{1 - (1.2)^{-5}} + 4.000 \times 0.20 = 16.000 \times 0.334380 + 800 + CO =
$$

 $CAUE = 5.350,08 + 800 + CO = 6.150,08$  UM.

$$
CARC = 5.350,08 \Rightarrow \begin{cases} Dep = \frac{20.000 - 4000}{5} = 3.200 \\ Juros = 2.150,08 \end{cases}
$$

Receita Anual(RA) = Número de peças A produzidas por ano x  $3,25$  UM =  $3,25 = 11.520 \times 3,25 = 37.440$ 60 15  $\frac{2.880}{15}$  × 3,25 = 11.520 × 3,25 = 37.440 UM.

Custos Operacionais Anuais(CO) Manutenção: 1.500 UM Mão de Obra: 2880 x 0,75 = 2.160 UM Matéria Prima:11.520 x 0,95 = 10.944 UM Despesas Indiretas: 1.600 UM Total : 16.204 UM. Portanto, CAUE =  $6.150,08 + 16.204 = 22.354,08$  UM.

 $LB = 37.440 - 22.354.08 = 15.085.92$  UM  $RT = LB + Juros = 15.085,92 + 2.150,08 = 17.236,00$  UM LL =  $17.236,00 \text{ x}$  (  $1 - 0.30$  ) =  $12.065,20 \text{ UM}$ .

ALTERNATIVA 2 EQUIPAMENTO DA PEÇA B

CAUE =  $(30.000 - 7.500)$  x  $\frac{0.28}{1-(1.2)^{-5}}$  $_{0,20}$  $-(1,2)^{-}$  $+ 7.500 \times 0,20 + CO =$ 

 $CAUE = 7.523,54 + 1.500 + CO.$ 

$$
\text{CARC} = 7.523,54 \implies \begin{cases} Dep = \frac{30.000 - 7.500}{5} = 4.500 \\ Juros = 3.023,54 \end{cases}
$$

Receita Anual(RA) =  $\frac{2.686}{20}$  × 4,15 = 8.640 × 4,15 = 35.856 60 20  $\frac{2.880}{20}$  × 4,15 = 8.640 × 4,15 = 35.856 UM.

Custos Operacionais Anuais Manutenção: 2.000 UM Mão de Obra = 2.880 x 0,85 = 2.448 UM Matéria Prima =  $8.640 \times 0.75 = 6.480 \text{ UM}$ Despesas Indiretas: 1.800 UM Total: 12.728 UM.

Portanto, CAUE =  $9.023,54 + 12.728,00 = 21.751,54$  UM

 $LB = 35.856 - 21751,54 = 14.104,46$  UM  $RT = 14.104,46 + 3.023,54 = 17.128$  UM LL = 17.128 x ( 1 – 0,30 ) = 11.989,60 UM. **Resposta: Primeira Alternativa.**